### Breaking news 6.1.3

(This activity was inspired by Kieran Donaghy.)

### Video camera / smartphone Application/function

- Re-enacting an interview about a current  $\mathbf{h}$ ,  $\mathbf{v}$  auestions, the past simple; typical vocabulary  $f_0$  and  $f_0$  is bulleting. Focus
- Pre-intermediate upper-intermediate Level
	- Lower secondary upper seconda Age
- 50 minutes preparation in  $t$  oom, the rest at home Time
- Handling the basic function  $\mathcal{F}$  *sur* sartphone ICT skills
- Smartphone, Internet access, prepared *Wh-questions*, a handout with news phrases (see *Th*<sup>kt</sup> Equipment

In advance of the  $\parallel$  on, prepared an overhead transparency or projector slide with **examples of Wh-questions:** Preparation

- *Who is it about?*
- *What happened?*
- When did it happens in?
- What actually *ippened?*
- **Where did it is happen?**
- *Why did it happen?*
- *How did it happen?*

### In class

1 ell your students that you are going to talk about news stories.

 $2 \times$  Ask they generally want to find out about a breaking news ry.

some typical *Wh-*questions and write them on the board.

 $\beta$  iect your sample questions on the board and go through them  $th$  the class.

Ask the students to get into groups of three, and to imagine that they are a news team working on a particular item of breaking news.

6 Give them plenty of time to prepare a script of a short news story in which they answer the *Wh-*questions projected on the board. Give them the handouts you have prepared with useful phrases for news reports.

7 Remind them to decide on a title for their news report.

# **1.3** Breaking news

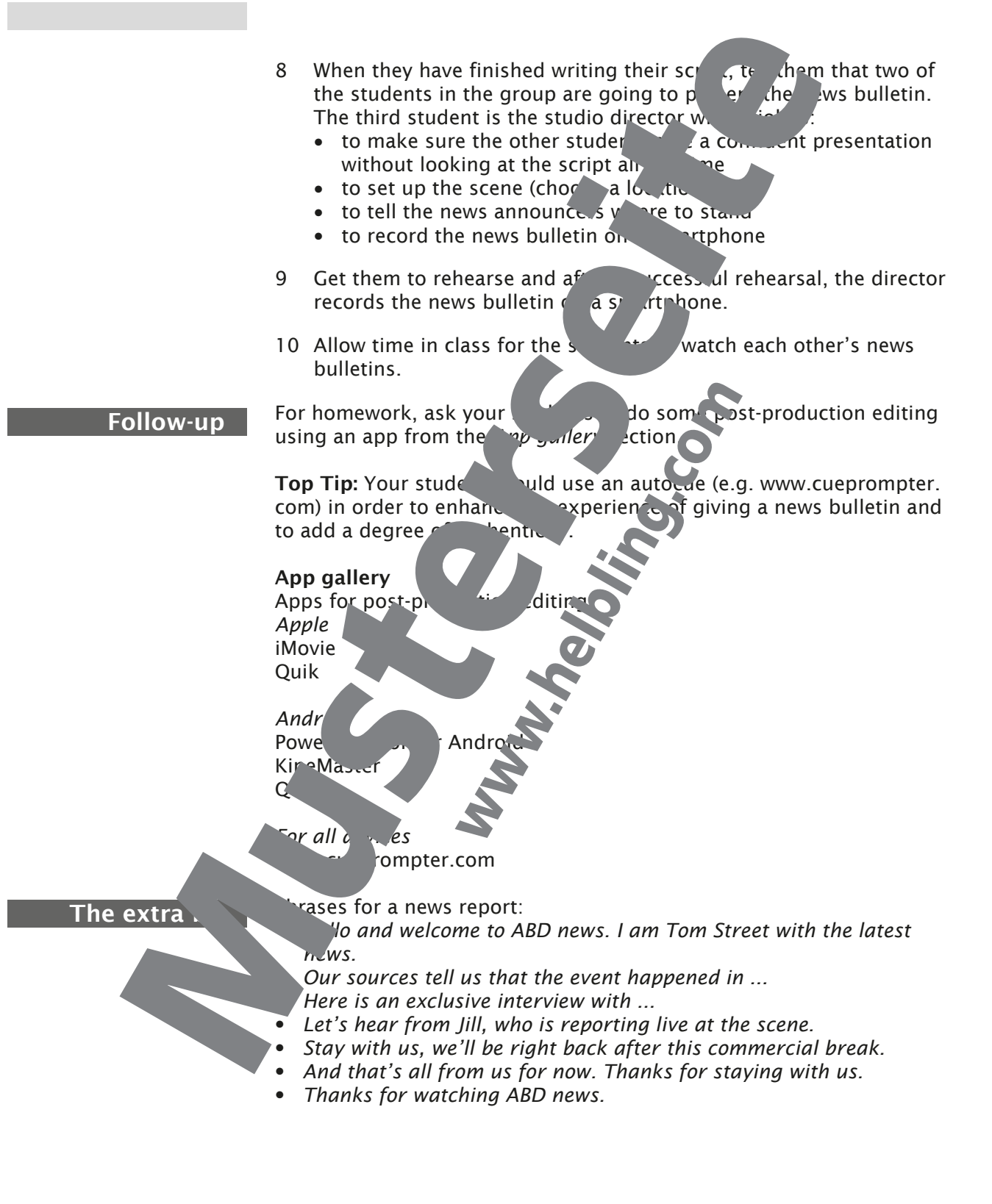

### Screensaver competition **6.2.9** Screensaver competition

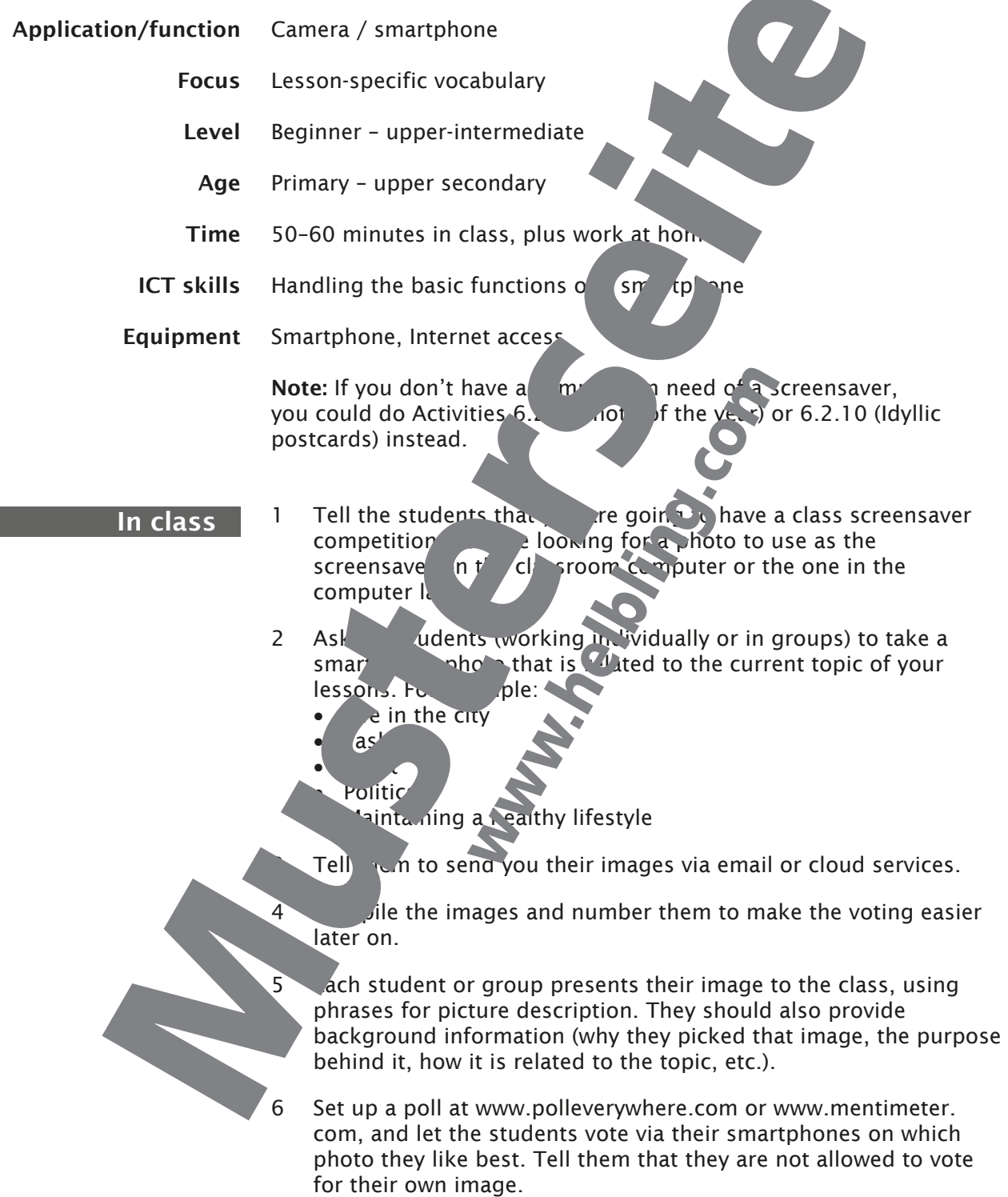

### **Screensaver competition**

7 Put the results on the board and then  $\frac{1}{2}$  winning photo as vour classroom and/or computer lab your classroom and/or computer lab  $\overline{re}$  say

Ask the students to show and talk about their substitute screensavers/<br>desktop images on their smartphole about the stops etc. desktop images on their smartphone Follow-up

> Top Tip: See www.pixabay.com for copyright-free desktop images and screensavers.

# 6.3.1 Get active

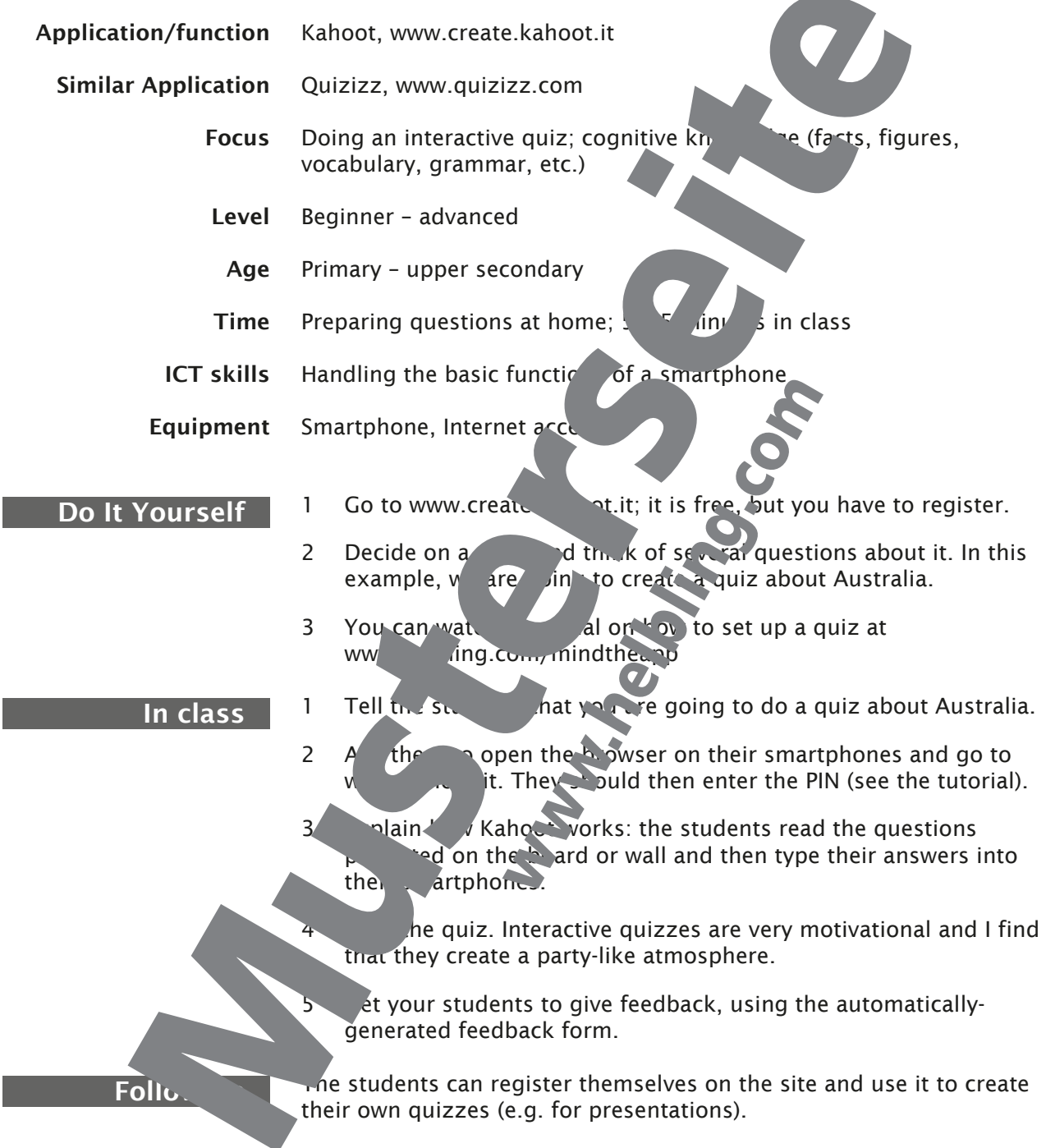

# **13.1** Get active

Top Tip 1: Good topics for quizzes incluent grammar points (tenses, verb forms, irregular verbs), dates, idiometer shares is, famous verb forms, irregular verbs), dates, idiom people and any vocabulary fields.

Top Tip 2: You can also use Kahoot and surveys. See the video at www.helblirecom/mind

**Top Tip 3:** Although there are man,  $\frac{1}{3}$  is you can do with Kahoot, don't overuse it. The students in viget, ed with it after a while. don't overuse it. The students may get

**Top Tip 4:** You can also us  $\frac{1}{2}u^2$  **z** create asynchronous quizzes which can be done at home.